## Cheadle Catholic Infant School

# Computing Overview 2022/23

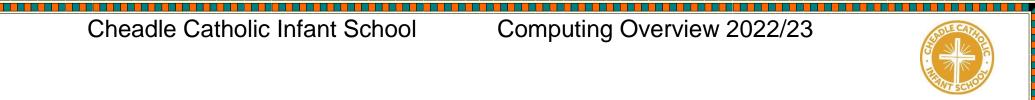

| Class     | Autumn 1                                                                                                    | Autumn 2                                                                                                    | Spring 1                                                                                                    | Spring 2                                                                                                    | Summer 1                                                                                                    | Summer 2                                                                                                    |
|-----------|----------------------------------------------------------------------------------------------------|----------------------------------------------------------------------------------------------------|----------------------------------------------------------------------------------------------------|----------------------------------------------------------------------------------------------------|----------------------------------------------------------------------------------------------------|----------------------------------------------------------------------------------------------------|
| Nursery   | Exploring ICT through role play e.g. telephones, cameras, keyboards etc. Technology questionnaire (home) Technology hunt around school Different types of technology in role play areas for children to explore. Technology curiosity cube | Data Handling- Leaf colour hunt- Pictogram Children go for an autumn leaf hunt. Children collect different coloured leaves. Sort leaves into different criteria e.g. colour/size/shape Use 2Count to represent the amount of different types of leaves collected. | Computational thinking- Story sequencing Children to explore a range of familiar stories. Can they sequence pictures from these stories? What happened first? What comes next?                                                                                                    | Computer Science-<br>Unplugged algorithms Children to make tracks outdoors for cars to travel along (use vocab, forward, back, turn) Map out a large grid. Can children follow directions to get the car/toy to move from one square to another? Did it work? If not what went wrong? | ICT- Mini Mash- 2Paint Use 2paint programme to create a picture (e.g.garden) Learn to use tools on the paint programme to add and change effects.                                                                                           | Exploring programmable toys- e.g. robots, remote control cars etc Children to explore a range of programmable toys e.g. remote control cars, robots. Can the children work the toys What do the children notice about the toys and how they work? |
| Reception | ICT- IPADS- explore age appropriate apps. How to use an ipad- turn it on, open an app, close an app, turn off the ipad. Explore games on the interactive screen in continuous provision Explore apps on ipad during continuous provision.  | ICT-Mini Mash-2Paint Use 2paint programme to create a picture (fireworks) Learn to use tools on the paint programme to add and change effects. Use the keyboard to add a label/caption to their picture                                                           | ICT- Taking photos Mini Mash- Mash cams Learn how to take a good photo (how to hold the ipad, steady hand, good focus) View photos Take photo of themselves/friend and turn it into a character in Mini Mash (Mash Cams) Children add text to the speech bubble for their character | ICT- Mini Mash- Simple City Children to use the Simply City program in Purple mash. Children to access different areas of the city. Children to explore the different activities. Can they complete the simple activities. E.g. create a garden and make the flowers grow.            | Computer Science- unplugged algorithms Blindfold instructions Make own grid in the playground and guide a partner along it. Back to back drawing (instructions) Guide toy car along a grid Monster drawing following teachers instructions. | Computer science-Beebots Learn how to control a Bee bot Guide Bee bot to an end point on a marked out grid. Sequence instructions to show Bee bots journey Record Bee bot instructions using symbols.                                             |
| Year 1    | PM Unit 1.1 Exploring Purple Mash and Online Safety (4wks) Log in safely Create own avatar Learn to save work in my folde                                                                                                    | Builders (3wks) To compare the effects of adhering strictly to instructions to                                                                                                    | PM Unit 1.6 Animated Story Books (5wks) To introduce e-books and the 2Create a Story tool.                                                                                                    | PM Unit 1.7 Coding<br>(6wks) To understand what<br>instructions are and<br>predict what might<br>happen when they are                                                                                                    | PM Unit 1.3 Pictograms (3wks) To understand that data can be represented in picture format. To contribute to a class                                                                                                    | PM Unit 1.9 Technology Outside School (2wks) To walk around the local community and find examples of where technology is used.                                                                                                    |

\_\_\_\_\_

## Cheadle Catholic Infant School

# Computing Overview 2022/23

|        | Explore the tools in PM         | without complete                    | To add animation to a                  | followed.                              | pictogram.                                     | To record examples of                                |
|--------|---------------------------------|-------------------------------------|----------------------------------------|----------------------------------------|------------------------------------------------|------------------------------------------------------|
|        |                                 | instructions.                       | story.                                 | To use code to make a                  | To use a pictogram to                          | technology outside school                            |
|        | PM Unit 1.2 Grouping and        | To follow and create                | To add sound to a                      | computer program.                      | record the results of an                       |                                                      |
|        | sorting (2wks)                  | simple instructions on              | story, including voice                 | To understand what                     | experiment.                                    |                                                      |
|        | To sort items using a range     | the computer.                       | recording and music                    | object and actions are.                |                                                |                                                      |
|        | of criteria.                    | To consider how the                 | the children have                      | To understand what an                  |                                                |                                                      |
|        | To sort items on the            | order of instructions               | composed.                              | event is.                              | PM Unit 1.8                                    |                                                      |
|        | computer using the              | affects the result.                 | To work on a more                      | To use an event to                     | Spreadsheets (3wks)                            |                                                      |
|        | 'Grouping' activities in Purple |                                     | complex story,                         | control an object.                     | To know what a                                 |                                                      |
|        | Mash.                           | PM Unit 1.5 Maze                    | including adding                       | To begin to understand                 | spreadsheet program                            |                                                      |
|        |                                 | Explorers (3wks)                    | backgrounds and                        | how code executes                      | looks like.                                    |                                                      |
|        |                                 | To understand the                   | copying and pasting                    | when a program is run.                 | To locate 2Calculate in                        |                                                      |
|        |                                 | functionality of the                | pages.                                 |                                        | Purple Mash.                                   |                                                      |
|        |                                 | direction keys.                     | To share e-books on                    |                                        | To enter data into                             |                                                      |
|        |                                 | To understand how to                | a class display board.                 |                                        | spreadsheet cells.                             |                                                      |
|        |                                 | create and debug a set              |                                        |                                        | To use 2Calculate image                        |                                                      |
|        |                                 | of instructions                     |                                        |                                        | tools to add clipart to                        |                                                      |
|        |                                 | (algorithm).                        |                                        |                                        | cells.                                         |                                                      |
|        |                                 | To use the additional               |                                        |                                        | To use 2Calculate control                      |                                                      |
|        |                                 | direction keys as part of           |                                        |                                        | tools: lock, move cell,                        |                                                      |
|        |                                 | an algorithm.                       |                                        |                                        | speak and count.                               |                                                      |
|        |                                 | To understand how to                |                                        |                                        |                                                |                                                      |
|        |                                 | change and extend the               |                                        |                                        |                                                |                                                      |
|        |                                 | algorithm list.                     |                                        |                                        |                                                |                                                      |
|        |                                 | To create a longer                  |                                        |                                        |                                                |                                                      |
|        |                                 | algorithm for an activity           |                                        |                                        |                                                |                                                      |
|        |                                 | Beebots                             |                                        |                                        |                                                |                                                      |
| V0     |                                 | DM Hait O O Oaling                  | DM 11::4 0 4                           | DM Hait O.C.Omantina                   | DB4 11                                         | DM Unit 0.0 Compands bases                           |
| Year 2 | Logging in and saving work      | PM Unit 2.2 Online                  | PM Unit 2.4                            | PM Unit 2.6 Creating                   | PM Unit                                        | PM Unit 2.3 Spreadsheets                             |
|        | on PM (2wks)                    | Safety (3wks) To know how to refine | Questioning (5wks) To learn about data | Pictures (5wks) To learn the functions | 2.7 Making Music(3wks) To make music digitally | (4wks) To use 2Calculate image,                      |
|        | PM Unit 2.1 Coding(5wks)        | searches using the                  | handling tools that                    | of the 2Paint a Picture                | using 2Sequence.                               | lock, move cell, speak and                           |
|        | To understand what an           | Search tool.                        | <u> </u>                               | tool.                                  | To explore, edit and                           | count tools to make a                                |
|        | algorithm is.                   | To use digital                      | can give more information than         | To learn about and                     | combine sounds using                           | counting machine.                                    |
|        | To create a computer            | technology to share                 | pictograms.                            | recreate the                           | 2Sequence.                                     | To learn how to copy and                             |
|        | program using an algorithm.     | work on Purple Mash to              | To use yes/no                          | Impressionist style of                 | To edit and refine                             | paste in 2Calculate.                                 |
|        | To create a program using a     | communicate and                     | questions to separate                  | art (Monet, Degas,                     | composed music.                                | To use the totalling tools.                          |
|        | given design.                   | connect with others                 | information.                           | Renoir).                               | To think about how music                       | To use the totaling tools.  To use a spreadsheet for |
|        | To understand the               | locally.                            | To construct a binary                  | To recreate Pointillist                | can be used to express                         | money calculations.                                  |
|        | collision detection event.      | To have some                        | tree to identify items.                | art and look at the work               | feelings and create tunes                      | To use the 2Calculate                                |
|        | To understand that              | knowledge and                       | To use 2Question (a                    | of pointillist artists such            | which depict feelings.                         | equals tool to check                                 |
|        | algorithms follow a             | understanding about                 | binary tree database)                  | as Seurat.                             | To upload a sound from a                       | calculations.                                        |
|        | aigoritima lollow a             | anderstanding about                 | billary tree database)                 | as ocuiat.                             | To apload a sound from a                       | odiodiations.                                        |

\_\_\_\_\_

### Cheadle Catholic Infant School

### Computing Overview 2022/23

sequence.

To design an algorithm that follows a timed sequence.

To understand that different objects have different properties. To understand what different events do in code.

To understand the function of buttons in a program.

To understand and debug simple programs

sharing more globally on the Internet.

To introduce Email as a communication tool using 2Respond simulations.

To understand how we should talk to others in an online situation.
To open and send simple online communications in the

form of email. To understand that information put online leaves a digital footprint or trail.

To identify the steps that can be taken to keep personal data and hardware secure.

#### PM Unit 2.5 Effective Searching (3wks) To understand the

terminology associated with searching.
To gain a better understanding of searching on the Internet.
To create a leaflet to help someone search for information on the Internet.

to answer questions.
To use a database to
answer more complex
search questions.
To use the Search
tool to find

information.

the lines template.
To learn about the work
of William Morris and
recreate the style using
the patterns template.
To explore surrealism and

eCollage.

To learn about the work

recreate the style using

of Piet Mondrian and

bank of sounds into the Sounds section.
To record and upload environmental sounds into Purple Mash.
To use these sounds to create tunes in 2Sequence

#### PM Unit 2.8 Presenting Ideas (3wks)

To explore how a story can be presented in different ways.
To make a quiz about a story or class topic.
To make a fact file on a non-fiction topic.
To make a presentation to the class.

To use 2Calculate to collect data and produce a graph.